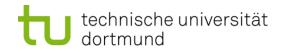

# **Computational Intelligence**

Winter Term 2018/19

Prof. Dr. Günter Rudolph

Lehrstuhl für Algorithm Engineering (LS 11)

Fakultät für Informatik

**TU Dortmund** 

- Single-Layer Perceptron
  - Accelerated Learning
  - Online- vs. Batch-Learning
- Multi-Layer-Perceptron
  - Model
  - Backpropagation

# Acceleration of Perceptron Learning<br/>Assumption: $x \in \{0, 1\}^n \Rightarrow ||x|| = \sum_{i=1}^n |x_i| \ge 1$ for all $x \ne (0, ..., 0)$ 'Let $B = P \cup \{-x : x \in N\}$ (only positive examples)If classification incorrect, then w'x < 0.</td>

Consequently, size of error is just  $\delta = -w'x > 0$ .

$$\Rightarrow w_{t+1} = w_t + (\delta + \epsilon) x$$
 for  $\epsilon > 0$  (small) corrects error in a single step, since

$$w'_{t+1}x = (w_t + (\delta + \varepsilon) x)' x$$

$$= w'_t x + (\delta + \varepsilon) x' x$$

$$= -\delta + \delta ||x||^2 + \varepsilon ||x||^2$$

$$= \delta (||x||^2 - 1) + \varepsilon ||x||^2 > 0 \qquad \bowtie$$

$$\ge 0 \qquad > 0$$

technische universität dortmund

#### **Generalization:**

Assumption:  $x \in \mathbb{R}^n \implies ||x|| > 0$  for all  $x \neq (0, ..., 0)$ 

as before:  $w_{t+1} = w_t + (\delta + \varepsilon) x$  for  $\varepsilon > 0$  (small) and  $\delta = -w'_t x > 0$ 

$$\Rightarrow w'_{t+1}x = \delta (||x||^2 - 1) + \varepsilon ||x||^2$$
$$< 0 \text{ possible!} > 0$$

Idea: Scaling of data does not alter classification task (if threshold 0)!

Let 
$$\ell = \min \{ ||x|| : x \in B \} > 0$$

Set 
$$\hat{X} = \frac{X}{\ell} \implies$$
 set of scaled examples  $\hat{B}$   
 $\Rightarrow ||\hat{X}|| \ge 1 \implies ||\hat{X}||^2 - 1 \ge 0 \implies w'_{t+1}\hat{X} > 0 \square$ 

U technische universität dortmund

There exist numerous variants of Perceptron Learning Methods.

```
Theorem: (Duda & Hart 1973)
 If rule for correcting weights is w_{t+1} = w_t + \gamma_t x (if w'_t x < 0)
 1. \forall t \ge 0 : \gamma_t \ge 0
2. \sum_{t=0}^{\infty} \gamma_t = \infty
 3. \lim_{m \to \infty} \frac{\sum_{t=0}^{m} \gamma_t^2}{\left(\sum_{t=0}^{m} \gamma_t\right)^2} = 0
 then w_t \to w^* for t \to \infty with \forall x: x'w^* > 0.
```

**e.g.:** 
$$\gamma_t = \gamma > 0$$
 or  $\gamma_t = \gamma / (t+1)$  for  $\gamma > 0$ 

as yet: Online Learning

 $\rightarrow$  Update of weights after each training pattern (if necessary)

**now:** Batch Learning

 $\rightarrow$  Update of weights only after test of all training patterns

 $\rightarrow$  Update rule:

$$W_{t+1} = W_t + \gamma \sum_{\substack{w'_t \\ x \in B}} x \qquad (\gamma > 0)$$

vague assessment in literature:

- advantage : "usually faster"
- disadvantage : "needs more memory" just a single vector!

J technische universität dortmund

#### find weights by means of optimization

Let  $F(w) = \{ x \in B : w'x < 0 \}$  be the set of patterns incorrectly classified by weight w.

Objective function:

$$f(w) = -\sum_{x \in F(w)} w'x \rightarrow min!$$

Optimum:

$$f(w) = 0$$
 iff  $F(w)$  is empty

Possible approach: gradient method

$$w_{t+1} = w_t - \gamma \nabla f(w_t) \qquad (\gamma > 0)$$

converges to a <u>local</u> minimum (dep. on  $w_0$ )

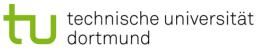

#### **Gradient method**

 $\mathbf{w}_{t+1} = \mathbf{w}_t - \gamma \, \nabla \mathbf{f}(\mathbf{w}_t)$ 

Gradient points in direction of steepest ascent of function  $f(\cdot)$ 

Gradient 
$$\nabla f(w) = \left(\frac{\partial f(w)}{\partial w_1}, \frac{\partial f(w)}{\partial w_2}, \dots, \frac{\partial f(w)}{\partial w_n}\right)$$

$$\frac{\partial f(w)}{\partial w_i} = -\frac{\partial}{\partial w_i} \sum_{x \in F(w)} w'x = -\frac{\partial}{\partial w_i} \sum_{x \in F(w)} \sum_{j=1}^n w_j \cdot x_j$$

Indices i of w<sub>i</sub> <u>here</u> denote components of vector w; they are **not** the iteration counters!

$$= -\sum_{x \in F(w)} \underbrace{\frac{\partial}{\partial w_i} \left(\sum_{j=1}^n w_j \cdot x_j\right)}_{x_i} = -\sum_{x \in F(w)} x_i$$

technische universität dortmund

#### **Gradient method**

thus:

gradient 
$$\nabla f(w) = \left(\frac{\partial f(w)}{\partial w_1}, \frac{\partial f(w)}{\partial w_2}, \dots, \frac{\partial f(w)}{\partial w_n}\right)'$$
  
$$= \left(\sum_{x \in F(w)} x_1, \sum_{x \in F(w)} x_2, \dots, \sum_{x \in F(w)} x_n\right)'$$
$$= \sum_{x \in F(w)} x_1$$

$$\Rightarrow w_{t+1} = w_t + \gamma \sum_{x \in F(w_t)} x$$

technische universität

dortmund

gradient method ⇔ batch learning

#### How difficult is it

(a) to find a separating hyperplane, provided it exists?

(b) to decide, that there is no separating hyperplane?

Let  $B = P \cup \{ -x : x \in N \}$  (only positive examples),  $w_i \in \mathbb{R}$ ,  $\theta \in \mathbb{R}$ , |B| = m

For every example  $x_i \in B$  should hold:

 $x_{i1} w_1 + x_{i2} w_2 + ... + x_{in} w_n \ge \theta \longrightarrow \text{trivial solution } w_i = \theta = 0 \text{ to be excluded!}$ 

Therefore additionally:  $\eta \in \mathbb{R}$ 

 $x_{i1} W_1 + x_{i2} W_2 + ... + x_{in} W_n - \theta - \eta \ge 0$ 

**Idea:**  $\eta$  maximize  $\rightarrow$  if  $\eta^* > 0$ , then solution found

#### Matrix notation:

$$A = \begin{pmatrix} x'_{1} & -1 & -1 \\ x'_{2} & -1 & -1 \\ \vdots & \vdots & \vdots \\ x'_{m} & -1 & -1 \end{pmatrix} \quad z = \begin{pmatrix} w \\ \theta \\ \eta \end{pmatrix}$$

### **Linear Programming Problem:**

$$f(z_1, z_2, ..., z_n, z_{n+1}, z_{n+2}) = z_{n+2} \rightarrow max!$$
  
s.t. Az ≥ 0

calculated by e.g. Kamarkaralgorithm in **polynomial time** 

If  $z_{n+2} = \eta > 0$ , then weights and threshold are given by z.

Otherwise separating hyperplane does not exist!

# Multi-Layer Perceptron (MLP)

What can be achieved by adding a layer?

• Single-layer perceptron (SLP)

 $\Rightarrow$  Hyperplane separates space in two subspaces

Two-layer perceptron

 $\Rightarrow$  arbitrary convex sets can be separated

- Three-layer perceptron
  - $\Rightarrow$  arbitrary sets can be separated (depends on number of neurons)-

several convex sets representable by 2nd layer,

these sets can be combined in 3rd layer

 $\Rightarrow$  more than 3 layers not necessary!

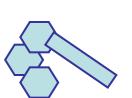

convex sets of 2nd layer

connected by OR gate in 3rd layer

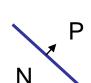

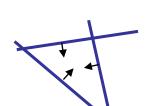

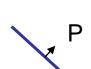

Lecture 02

Lecture 02

#### XOR with 3 neurons in 2 steps

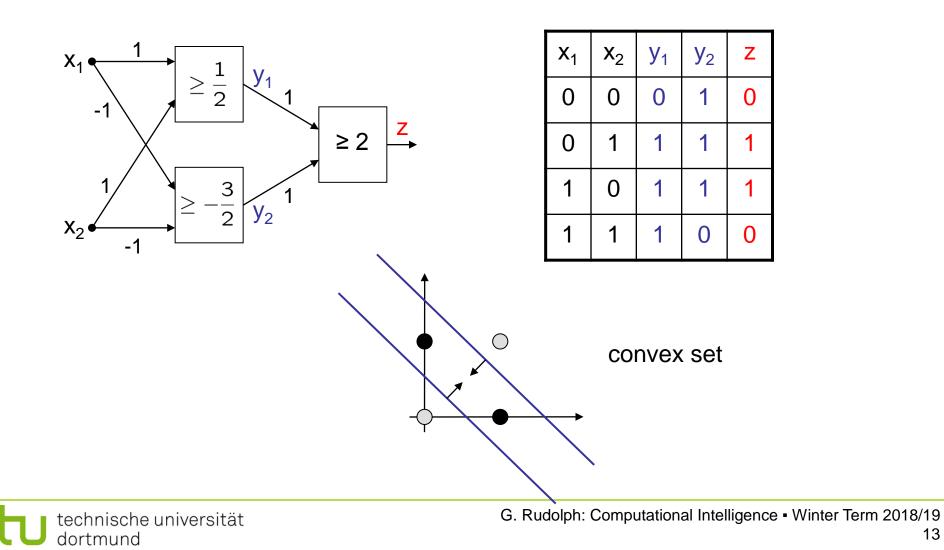

Lecture 02

#### XOR with 3 neurons in 2 layers

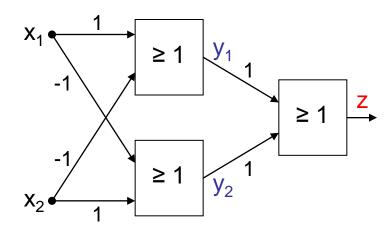

without AND gate in 2nd layer

$$\begin{array}{c} x_1 - x_2 \geq 1 \\ x_2 - x_1 \geq 1 \end{array} \right] \Leftrightarrow \begin{bmatrix} x_2 \leq x_1 - 1 \\ x_2 \geq x_1 + 1 \end{bmatrix}$$

| <b>X</b> <sub>1</sub> | X <sub>2</sub> | <b>y</b> <sub>1</sub> | <b>y</b> <sub>2</sub> | Ζ |
|-----------------------|----------------|-----------------------|-----------------------|---|
| 0                     | 0              | 0                     | 0                     | 0 |
| 0                     | 1              | 0                     | 1                     | 1 |
| 1                     | 0              | 1                     | 0                     | 1 |
| 1                     | 1              | 0                     | 0                     | 0 |

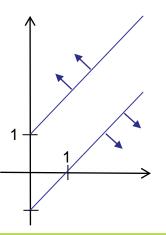

technische universität dortmund

#### **Multi-Layer Perceptron (MLP)**

Lecture 02

XOR can be realized with only 2 neurons!

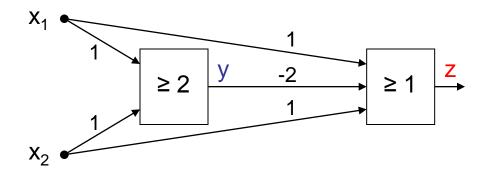

| <b>X</b> <sub>1</sub> | <b>X</b> <sub>2</sub> | у | -2y | $x_1 - 2y + x_2$ | Z |
|-----------------------|-----------------------|---|-----|------------------|---|
| 0                     | 0                     | 0 | 0   | 0                | 0 |
| 0                     | 1                     | 0 | 0   | 1                | 1 |
| 1                     | 0                     | 0 | 0   | 1                | 1 |
| 1                     | 1                     | 1 | -2  | 0                | 0 |

**BUT:** this is not a <u>layered</u> network (no MLP) !

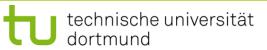

#### **Evidently:**

MLPs deployable for addressing significantly more difficult problems than SLPs!

#### But:

How can we adjust all these weights and thresholds?

Is there an efficient learning algorithm for MLPs?

# History:

Unavailability of efficient learning algorithm for MLPs was a brake shoe ...

... until Rumelhart, Hinton and Williams (1986): Backpropagation

Actually proposed by Werbos (1974)

... but unknown to ANN researchers (was PhD thesis)

#### **Quantification of classification error of MLP**

• Total Sum Squared Error (TSSE)

$$f(w) = \sum_{x \in B} \|g(w;x) - g^{*}(x)\|^{2}$$

output of net for weights w and input x

target output of net for input x

Total Mean Squared Error (TMSE)

technische universität

dortmund

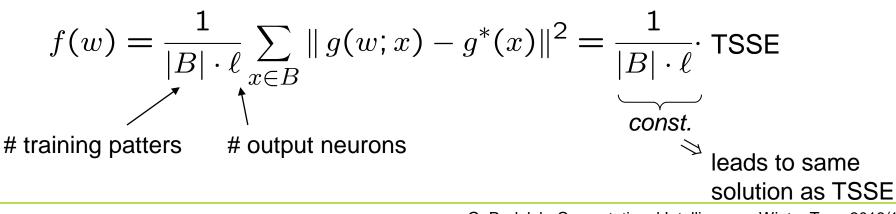

## **Multi-Layer Perceptron (MLP)**

θ

J technische universität dortmund

G. Rudolph: Computational Intelligence • Winter Term 2018/19 18

Learning algorithms for Multi-Layer-Perceptron (here: 2 layers)

idea: minimize error!  $f(w_t, u_t) = TSSE \rightarrow min!$ 

Gradient method

 $u_{t+1} = u_t - \gamma \nabla_u f(w_t, u_t)$  $w_{t+1} = w_t - \gamma \nabla_w f(w_t, u_t)$ 

#### BUT:

f(w, u) cannot be differentiated!

Why?  $\rightarrow$  Discontinuous activation function a(.) in neuron!

idea: find smooth activation function similar to original function !

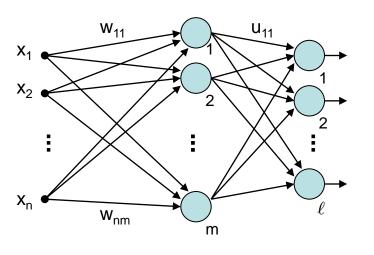

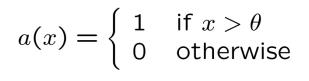

F----- 1

technische universität

dortmund

#### Learning algorithms for Multi-Layer-Perceptron (here: 2 layers)

<u>good idea:</u> sigmoid activation function (instead of signum function)

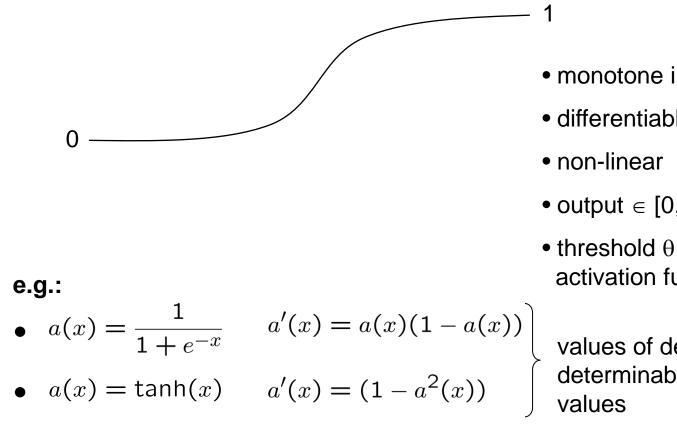

- monotone increasing
- differentiable
- output  $\in$  [0,1] instead of  $\in$  { 0, 1 }
- threshold  $\theta$  integrated in activation function

values of derivatives directly determinable from function

#### **Multi-Layer Perceptron (MLP)**

#### Learning algorithms for Multi-Layer-Perceptron (here: 2 layers)

Gradient method $f(w_t, u_t) = TSSE$  $u_{t+1} = u_t - \gamma \nabla_u f(w_t, u_t)$  $w_{t+1} = w_t - \gamma \nabla_w f(w_t, u_t)$  $x_i$ : inputs $y_i$ : values after first layer

z<sub>k</sub>: values after second layer

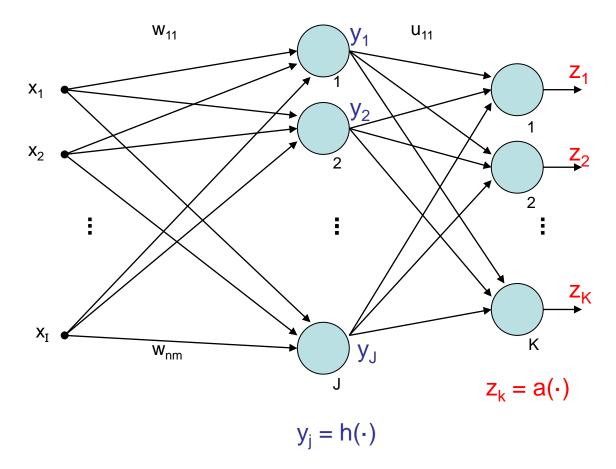

$$y_j = h\left(\sum_{i=1}^{I} w_{ij} \cdot x_i\right) = h(w'_j x)$$
$$z_k = a\left(\sum_{j=1}^{J} u_{jk} \cdot y_j\right) = a(u'_k y)$$

output of neuron j after 1st layer

output of neuron k after 2nd layer

$$= a\left(\sum_{j=1}^{J} u_{jk} \cdot h\left(\sum_{i=1}^{I} w_{ij} \cdot x_i\right)\right)$$

error of input x:

dortmund

$$f(w, u; x) = \sum_{k=1}^{K} (z_k(x) - z_k^*(x))^2 = \sum_{k=1}^{K} (z_k - z_k^*)^2$$
  
output of net target output for input x  
technische universität G. Rudolph: Computation

Lecture 02

error for input x and target output z\*:  

$$f(w, u; x, z^*) = \sum_{k=1}^{K} \left[ a \left( \sum_{j=1}^{J} u_{jk} \cdot h \left( \sum_{i=1}^{I} w_{ij} \cdot x_i \right) \right) - z_k^*(x) \right]^2$$

$$\underbrace{y_j}_{y_j}$$

total error for all training patterns  $(x, z^*) \in B$ :

$$f(w,u) = \sum_{(x,z^*)\in B} f(w,u;x,z^*)$$
(TSSE)

#### gradient of total error:

$$abla f(w,u) = \sum_{(x,z^*)\in B} 
abla f(w,u;x,z^*)$$

vector of partial derivatives w.r.t. weights  $u_{jk}$  and  $w_{ij}$ 

#### thus:

$$\frac{\partial f(w,u)}{\partial u_{jk}} = \sum_{(x,z^*)\in B} \frac{\partial f(w,u;x,z^*)}{\partial u_{jk}}$$

#### and

$$\frac{\partial f(w,u)}{\partial w_{ij}} = \sum_{(x,z^*)\in B} \frac{\partial f(w,u;x,z^*)}{\partial w_{ij}}$$

assume: 
$$a(x) = \frac{1}{1 + e^{-x}} \Rightarrow \frac{d a(x)}{dx} = a'(x) = a(x) \cdot (1 - a(x))$$

and: 
$$h(x) = a(x)$$

chain rule of differential calculus:

$$p(q(x))]' = p'(q(x)) \cdot q'(x)$$

outer inner derivative

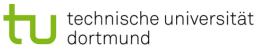

$$f(w, u; x, z^*) = \sum_{k=1}^{K} [a(u'_k y) - z^*_k]^2$$

# partial derivative w.r.t. u<sub>jk</sub>:

$$\frac{\partial f(w, u; x, z^*)}{\partial u_{jk}} = 2 \left[ a(u'_k y) - z^*_k \right] \cdot a'(u'_k y) \cdot y_j$$
$$= 2 \left[ a(u'_k y) - z^*_k \right] \cdot a(u'_k y) \cdot (1 - a(u'_k y)) \cdot y_j$$
$$= \underbrace{2 \left[ z_k - z^*_k \right] \cdot z_k \cdot (1 - z_k) \cdot y_j}_{\text{"error signal"} \delta_k}$$

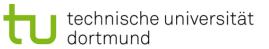

#### partial derivative w.r.t. w<sub>ij</sub>:

$$\frac{\partial f(w, u; x, z^*)}{\partial w_{ij}} = 2 \sum_{k=1}^{K} \begin{bmatrix} a(u'_k y) - z^*_k \end{bmatrix} \cdot \underbrace{a'(u'_k y)}_{j} \cdot u_{jk} \cdot \underbrace{h'(w'_j x)}_{j} \cdot x_i$$

$$z_k \quad z_k (1 - z_k) \quad y_j (1 - y_j)$$

factors  
reordered  
$$= 2 \cdot \sum_{k=1}^{K} [z_k - z_k^*] \cdot z_k \cdot (1 - z_k) \cdot u_{jk} \cdot y_j (1 - y_j) \cdot x_i$$
$$= x_i \cdot y_j \cdot (1 - y_j) \cdot \sum_{k=1}^{K} 2 \cdot [z_k - z_k^*] \cdot z_k \cdot (1 - z_k) \cdot u_{jk}$$
error signal  $\delta_k$  from previous layer  
error signal  $\delta_k$  from previous layer

technische universität dortmund

#### **Generalization** (> 2 layers)

Let neural network have L layers  $S_1$ ,  $S_2$ , ...  $S_L$ . Let neurons of all layers be numbered from 1 to N. All weights  $w_{ij}$  are gathered in weights matrix W. Let  $o_i$  be output of neuron j.

$$\begin{cases} j \in S_m \rightarrow \\ neuron j is in \\ m-th layer \end{cases}$$

error signal:

$$\delta_j = \begin{cases} o_j \cdot (1 - o_j) \cdot (o_j - z_j^*) & \text{if } j \in S_L \text{ (output neuron)} \\ o_j \cdot (1 - o_j) \cdot \sum_{k \in S_{m+1}} \delta_k \cdot w_{jk} & \text{if } j \in S_m \text{ and } m < L \end{cases}$$

correction:

$$w_{ij}^{(t+1)} = w_{ij}^{(t)} - \gamma \cdot o_i \cdot \delta_j$$

in case of online learning: correction after **each** test pattern presented

U technische universität dortmund

error signal of neuron in inner layer determined by

- error signals of all neurons of subsequent layer and
- weights of associated connections.

# $\downarrow$

- First determine error signals of output neurons,
- use these error signals to calculate the error signals of the preceding layer,
- use these error signals to calculate the error signals of the preceding layer,
- and so forth until reaching the first inner layer.

# $\downarrow$

thus, error is propagated backwards from output layer to first inner  $\Rightarrow$  **backpropagation** (of error)

 $\Rightarrow$  other optimization algorithms deployable!

in addition to **backpropagation** (gradient descent) also:

#### • Backpropagation with Momentum

take into account also previous change of weights:

$$\Delta w_{ij}^{(t)} = -\gamma_1 \cdot o_i \cdot \delta_j - \gamma_2 \cdot \Delta w_{ij}^{(t-1)}$$

# • QuickProp

assumption: error function can be approximated locally by quadratic function, update rule uses last two weights at step t - 1 and t - 2.

# • Resilient Propagation (RPROP)

exploits sign of partial derivatives: 2 times negative or positive  $\rightarrow$  increase step size! change of sign  $\rightarrow$  reset last step and decrease step size! typical values: factor for decreasing 0,5 / factor for increasing 1,2

• evolutionary algorithms individual = weights matrix

later more about this!